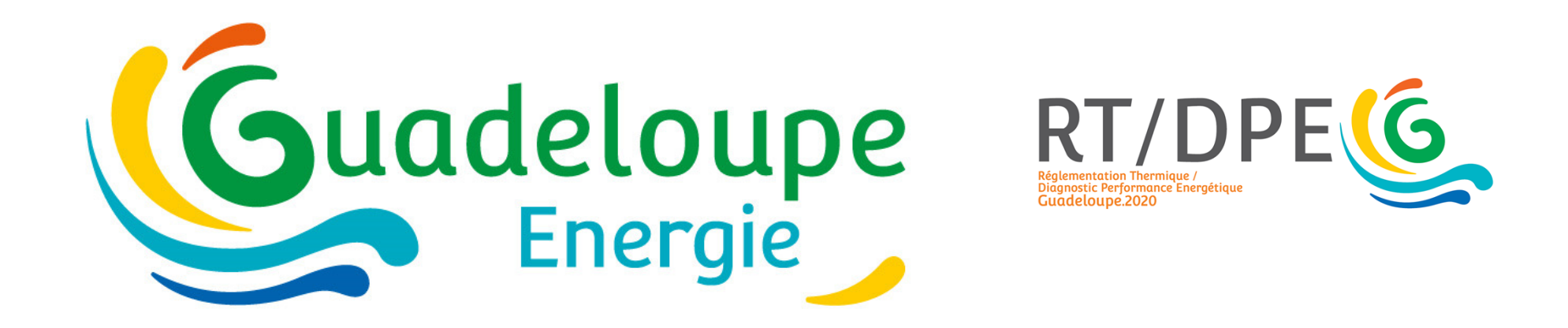

## **Formation des diagnostiqueurs DPEG**

#### **Le 24 avril 2020**

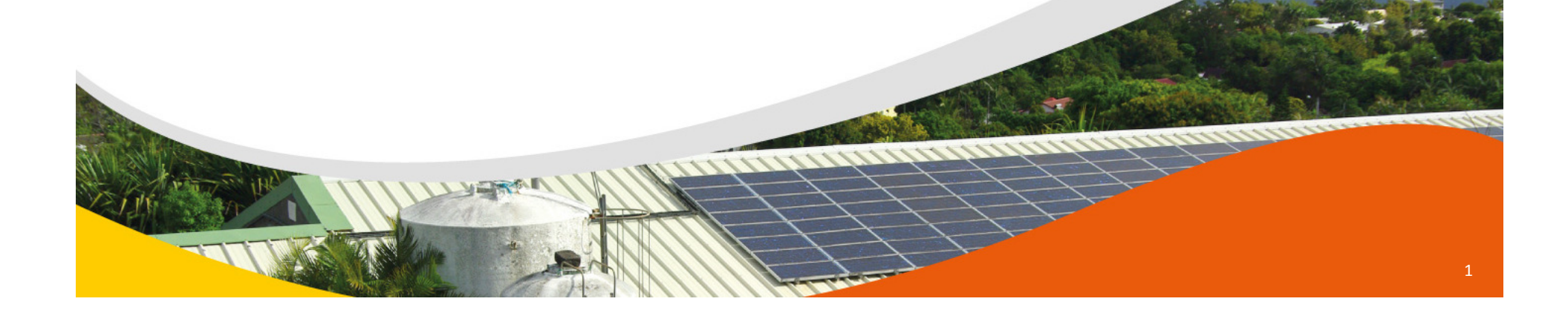

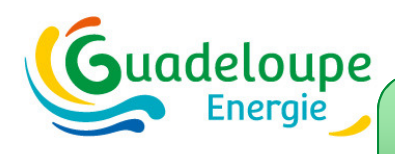

#### **Programme de la formation**9:00 – 12:00

Heure Guadeloupe

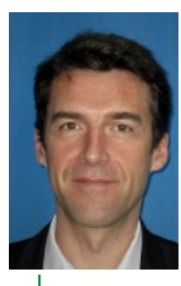

20 avril (Lionel BERTRAND) : la règlementation

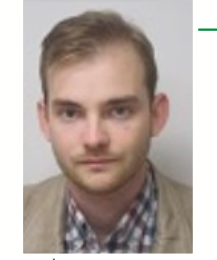

21 avril (Raphael PERONNET) : fondamentaux de la thermique

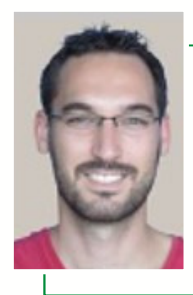

24 avril (Emilien PARON): méthode et outil de calcul RTG & DPEG

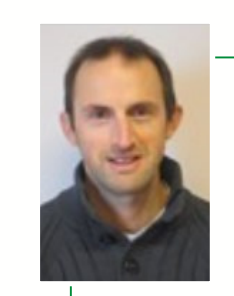

27 avril (Laurent REYNIER) : travaux pratiques de modélisation

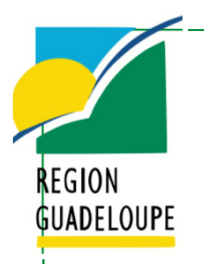

+Ludovic OSMAR

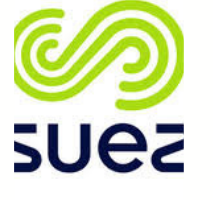

**SUCE** <sup>+Xavier</sup> MIMIETTE

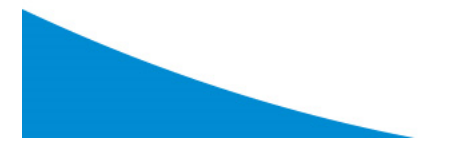

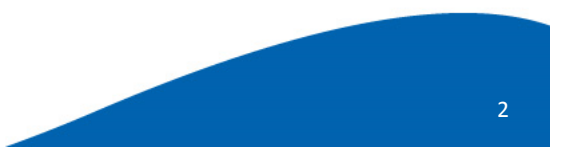

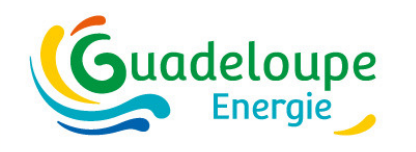

## **Présentation**

Laurent REYNIER

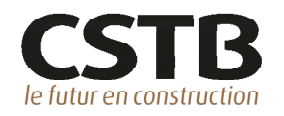

Au CSTB depuis 12 ans

Accompagne le ministère de l'écologie sur les réglementations thermiques en métropole

Appui à la rédaction du guide RTG

Programme de recherche GEPETO

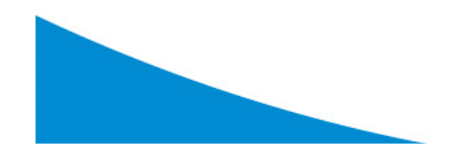

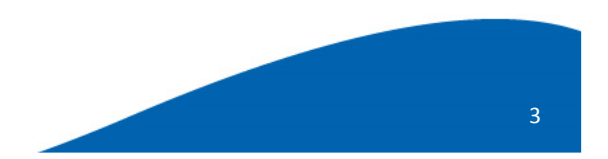

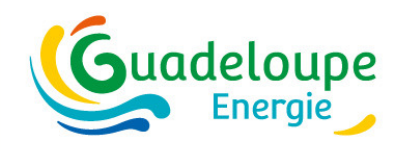

## Présentation

**Emilien PARON** 

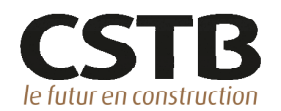

Au CSTB depuis xx ans

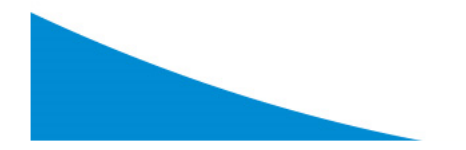

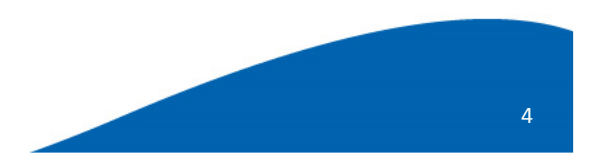

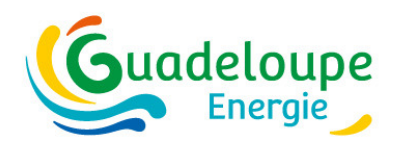

## **Objectifs / programme de la journée**

- $\bullet$  Ce qu'il faut savoir faire :
	- $\bullet$  Editer un premier DPEG : modéliser un cas de A à Z (à partir d'un énoncé)
	- • Mettre à jour un DPEG : récupérer un fichier existant et le modifier (à partir d'un énoncé)
	- •Formuler les recommandations d'amélioration
- $\bullet$ Application pratique sur une maison individuelle et un bureau

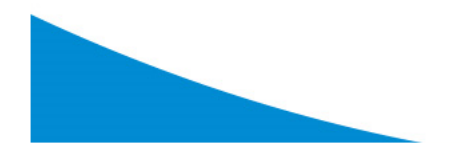

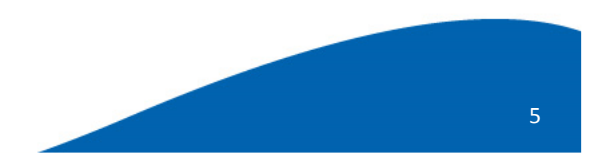

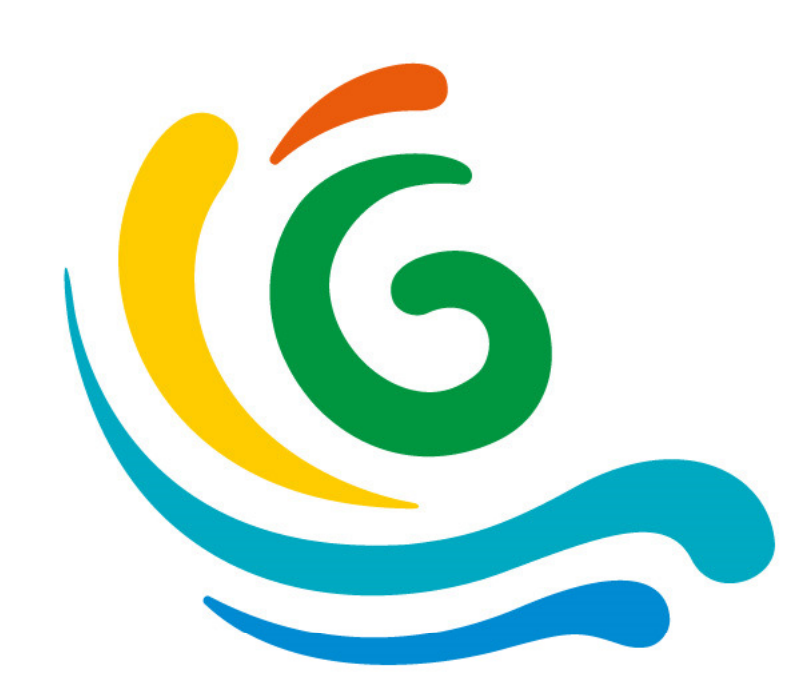

# **Questions ?**

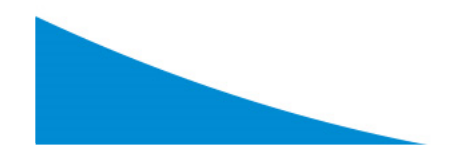

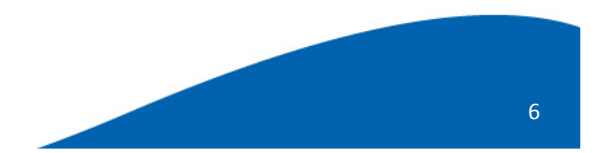

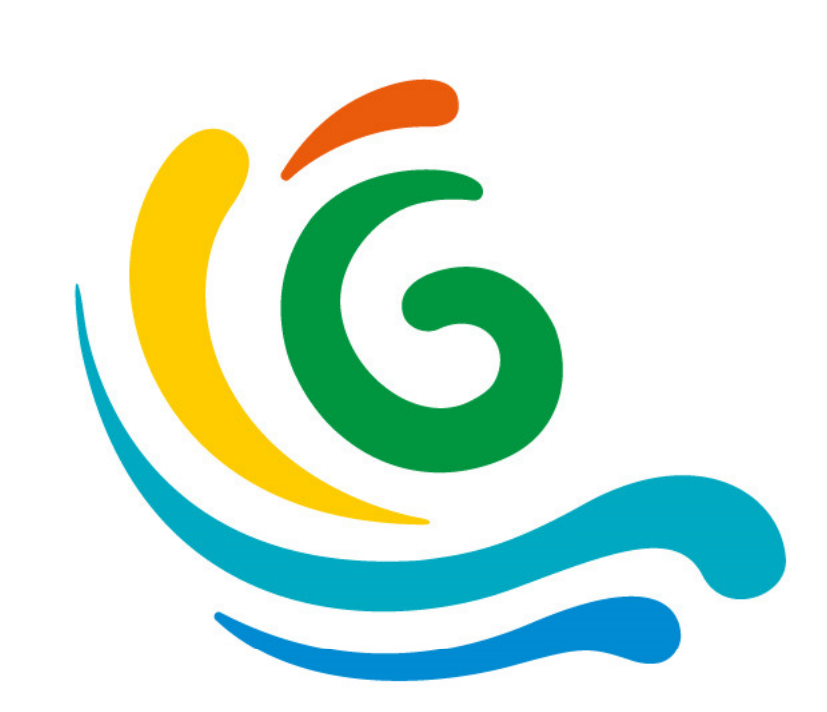

# **Utilisation de l'outil DPEG / RTG**

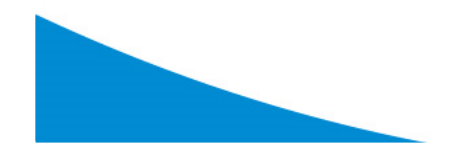

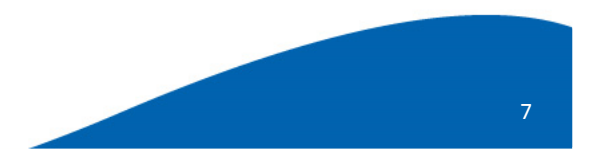

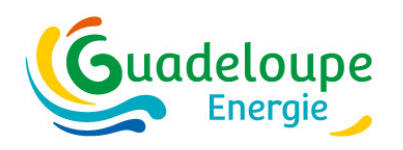

### **Unification des méthodes de calcul RTG et DPEG**

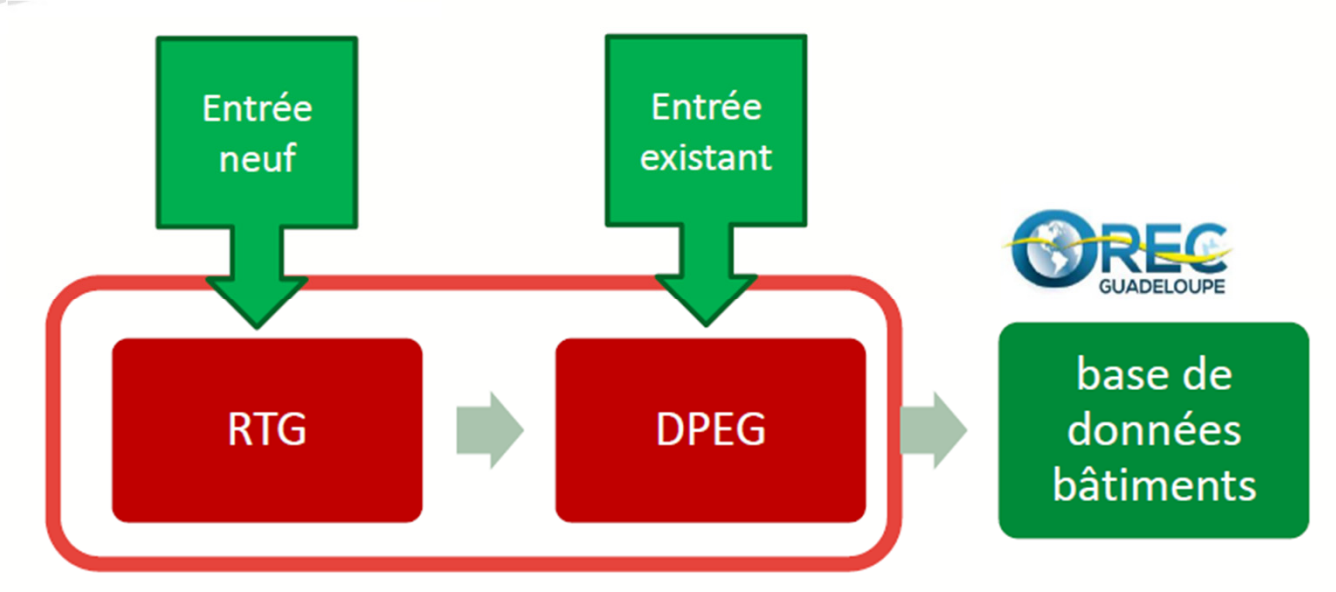

•**1 process RTG se prolongeant par le process DPEG**

•**2 modes d'entrée pour la base de données : Neuf (RTG) et Existant (DPEG)**

•**1 seul fichier JSON archivé, constituant la carte d'identité du bâtiment**

•**1 outil commun : plateforme RTG/DPEG**

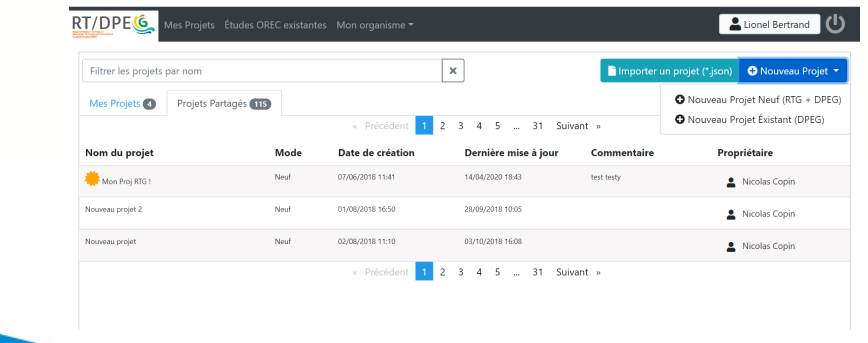

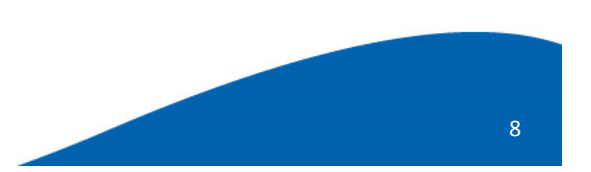

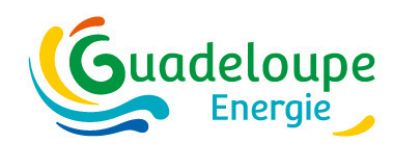

## **Ergonomie : principes**

Nouveau Générateur ECS

- 1. Sauvegarde automatique
- 2. Duplication
	- **Zone d'usage**•
	- •**Paroi ou baie**
	- •**Générateur (froid, ECS, PV)**
- 3. Modes simplifié/détaillé
- 4. Indicateurs complet / incomplet

Générateur ECS

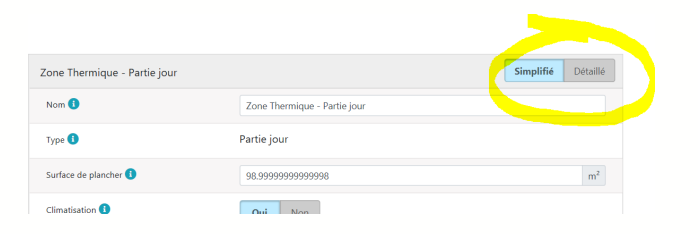

Bâtiment

Zones d'usages Masque Iointain

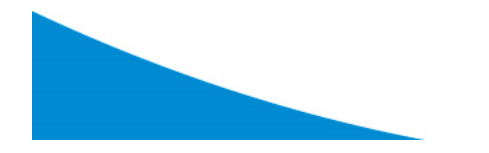

 $\boxed{\bullet}$   $\boxed{\bullet}$ 

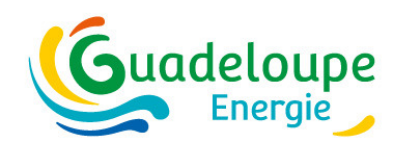

## **Plateforme RTG / DPEG principes d'ergonomie**

#### • **indicateurs étape de l'étude**

- icône non présente (projet en cours de complétion)
- icône jaune (étude définie comme officielle et une attestation PC a été éditée)
- icône verte (étude validée et clôturée)

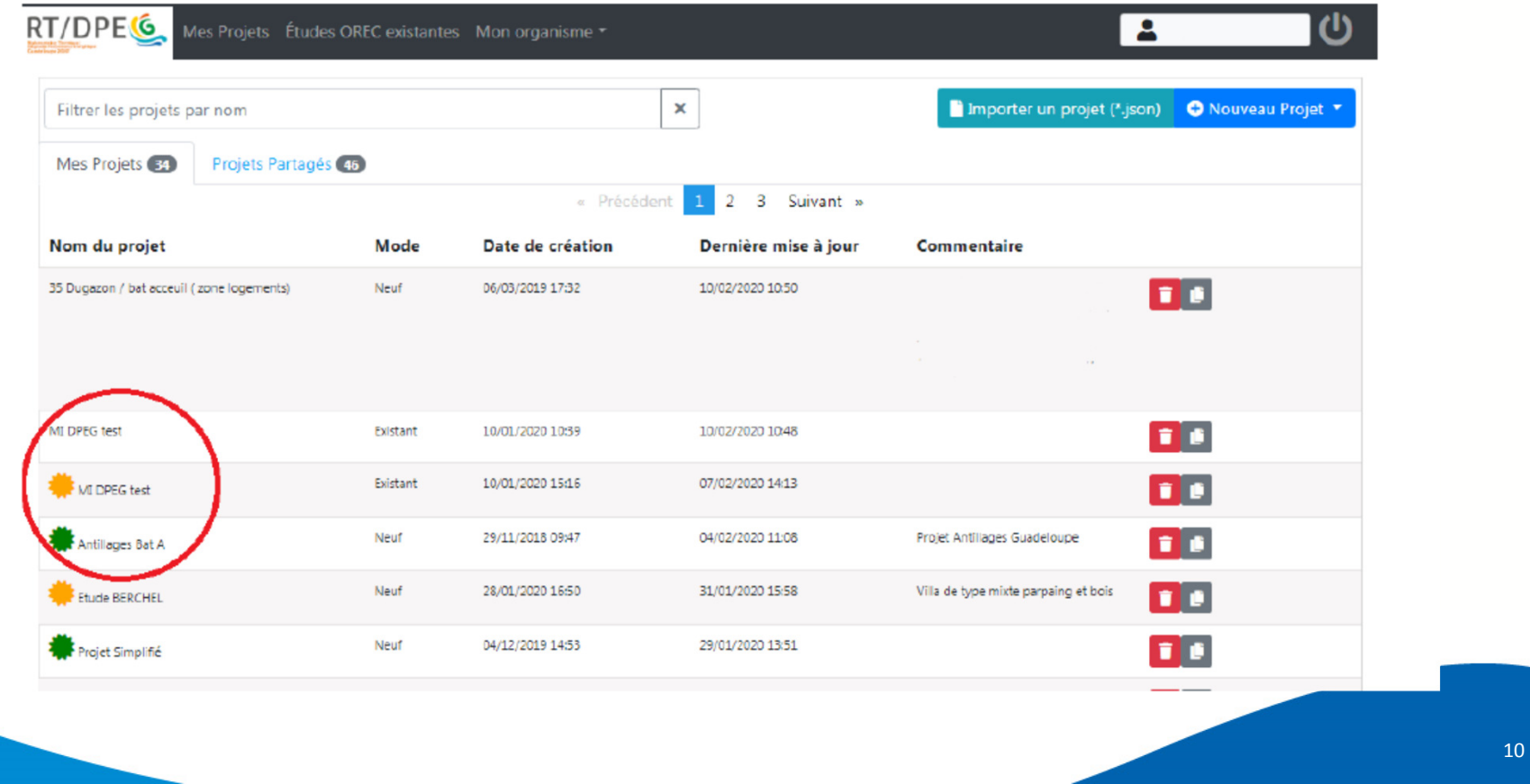

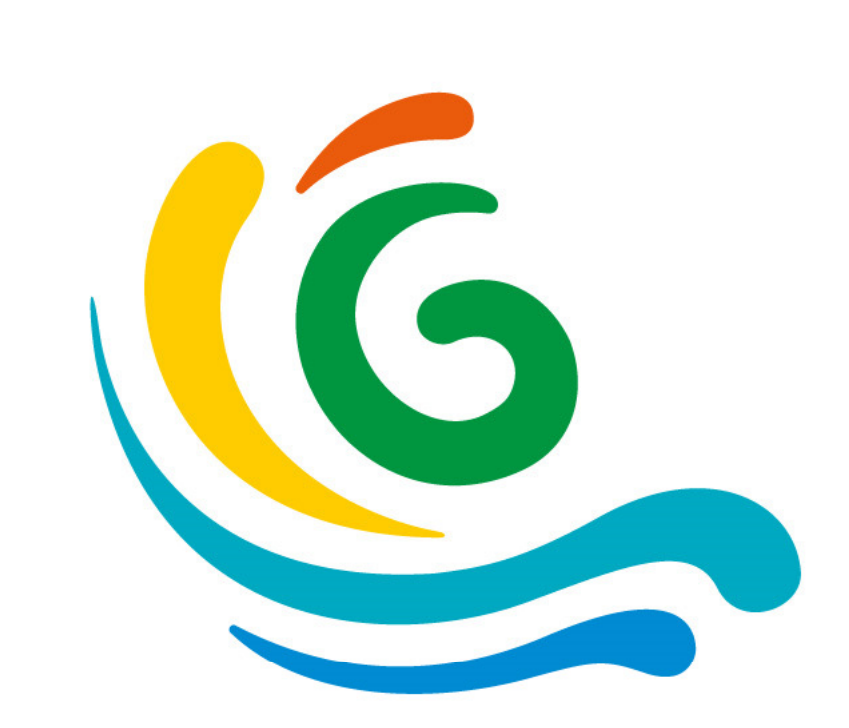

# Eléments d'aide à la saisie

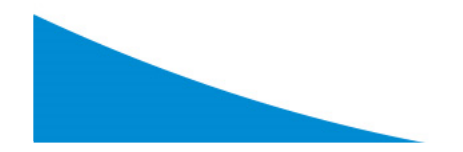

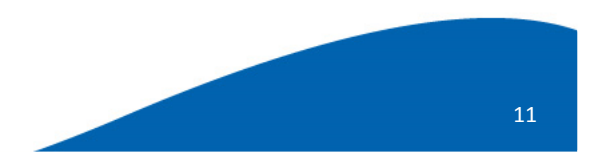

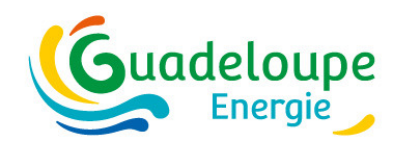

#### **Les zones de vent**

#### • **valeurs par commune en annexe 1 de la délibération**

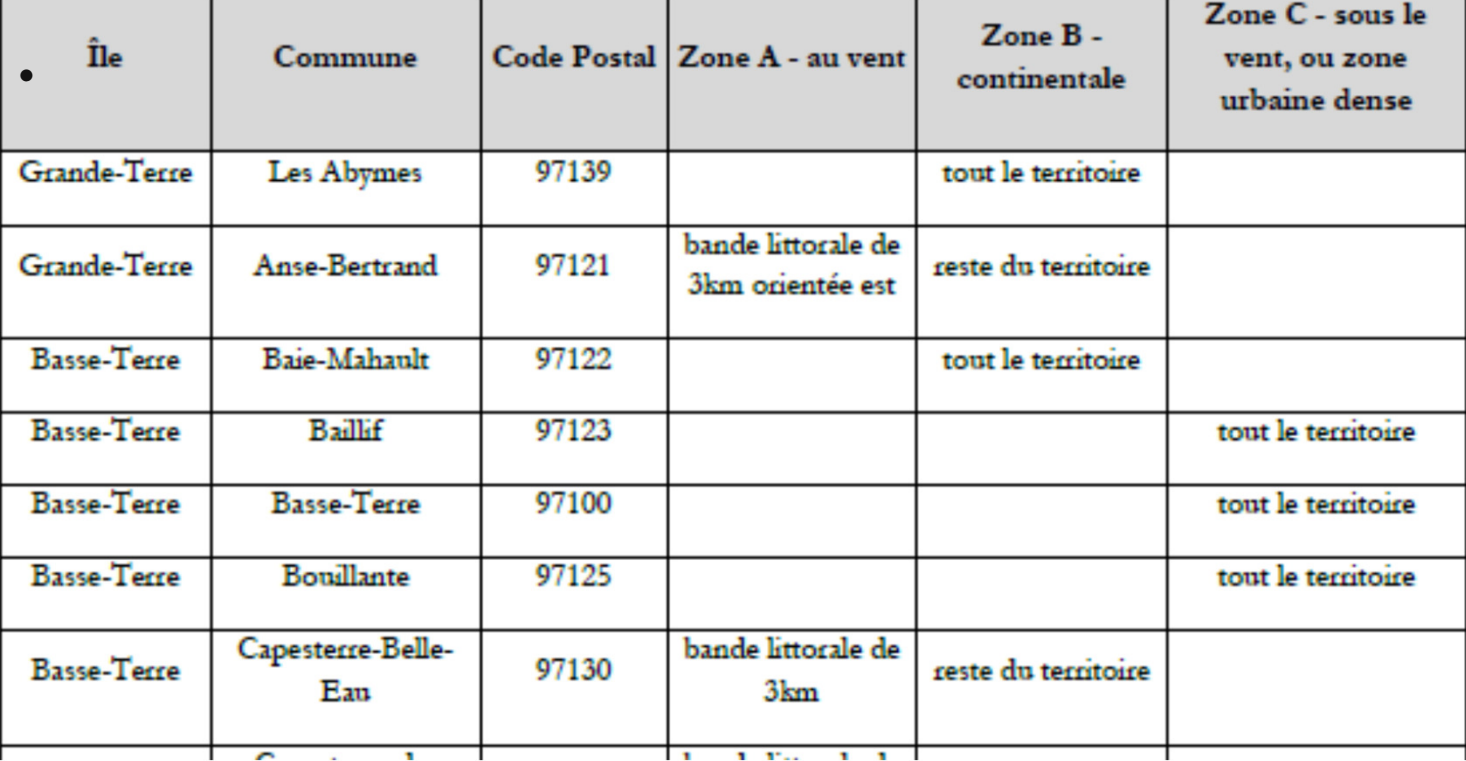

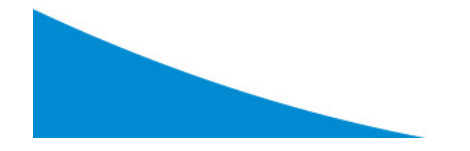

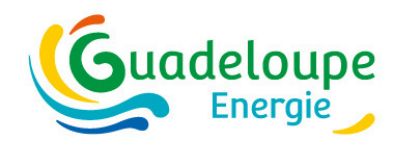

#### **Les zones de vent**

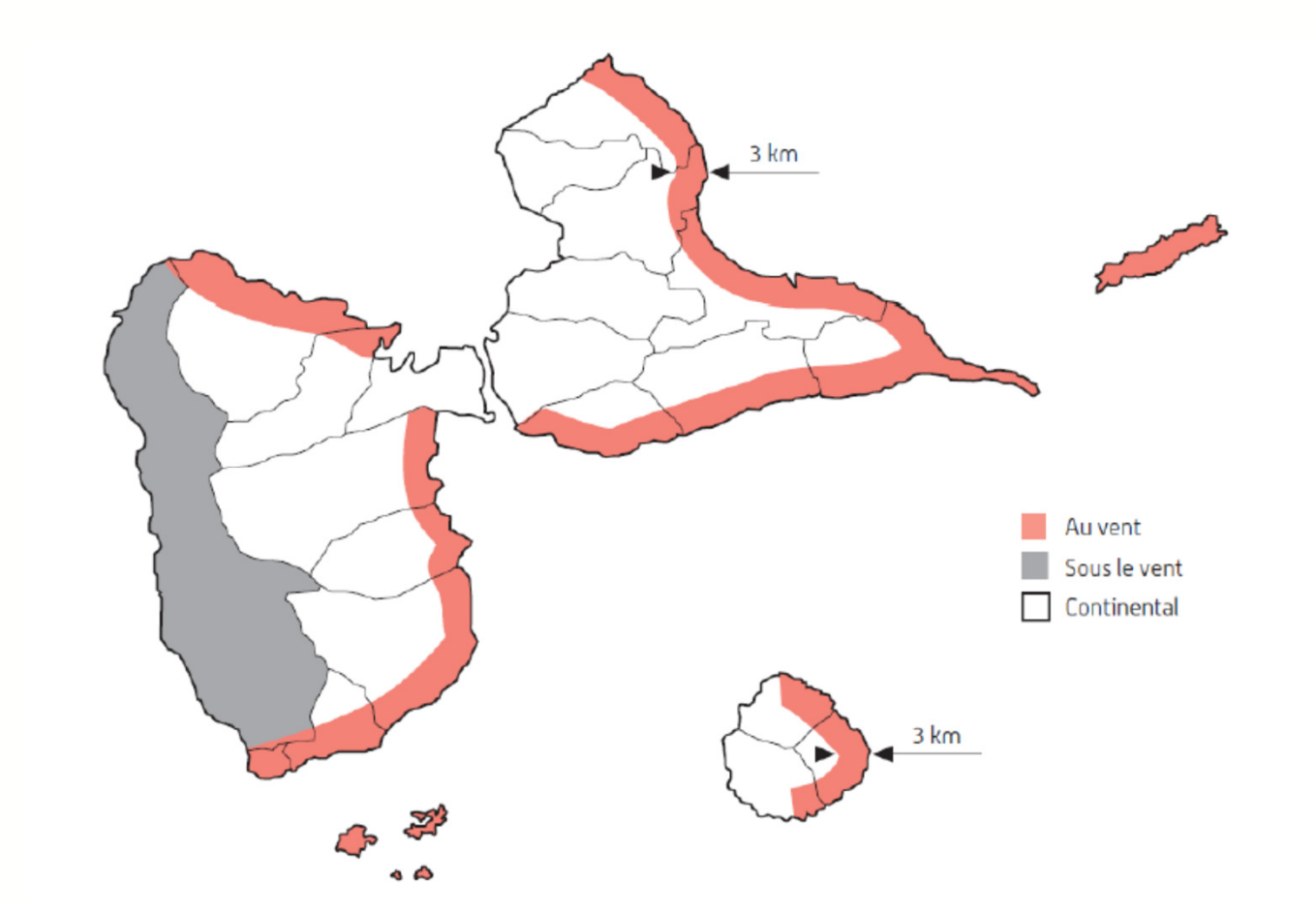

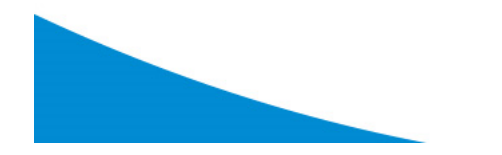

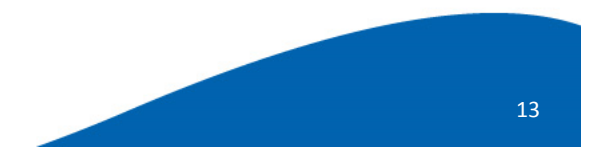

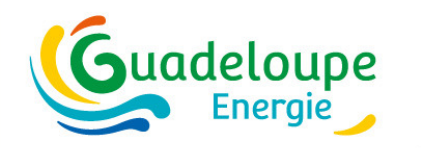

## **La surface de plancher**

#### • **3 méthodes par ordre de préférence**

- Calcul précis selon la définition de la Spl (notamment prise en compte de l'emprise des  $\bullet$ cloisons, les cloisons séparant deux zones comptant pour moitié sur chaque zone) ;
- Calcul approché cas d'une zone à usage résidentiel : Spl≈Shab, S étant la surface habitable,  $\bullet$ ou encore Spl≈0,9.SHON, SHON étant la surface hors œuvre nette.
- Calcul approché cas d'une zone à usage non résidentiel : Spl≈Su, Su étant la surface utile, ou encore Spl≈0,9.SHON, SHON étant la surface hors œuvre nette.

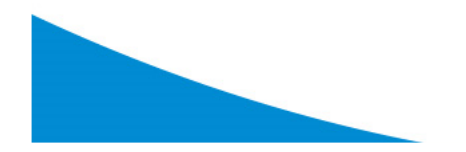

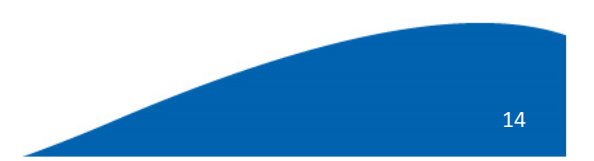

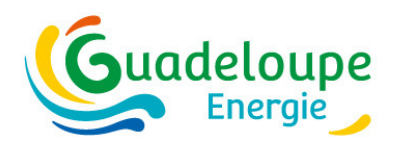

## **Exemple – différence surface habitable / surface de plancher**

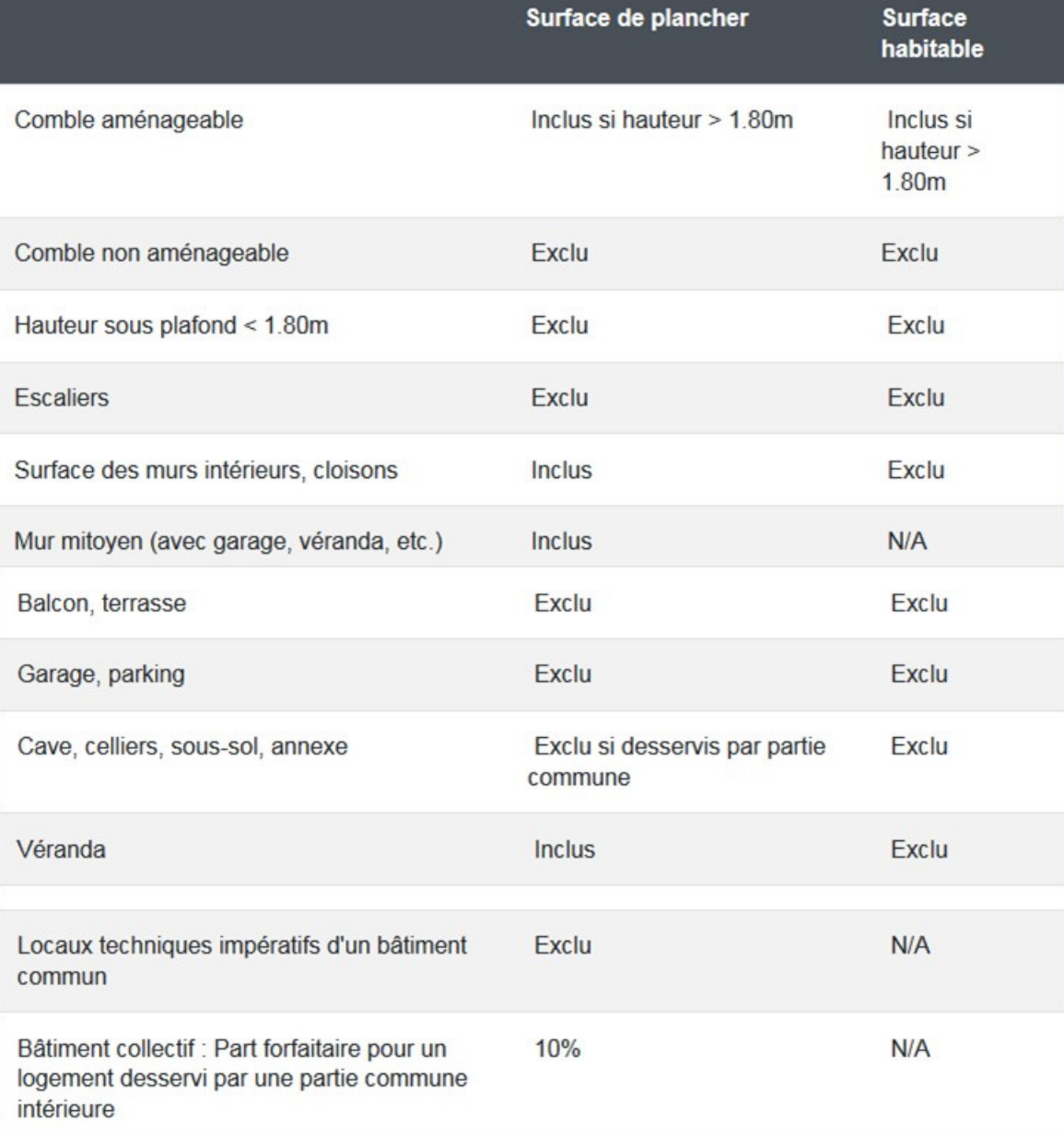

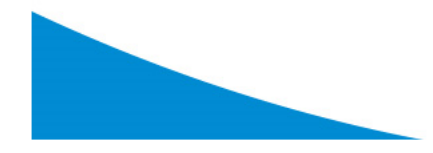

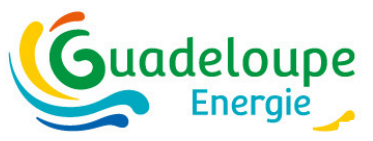

#### **Exemple**

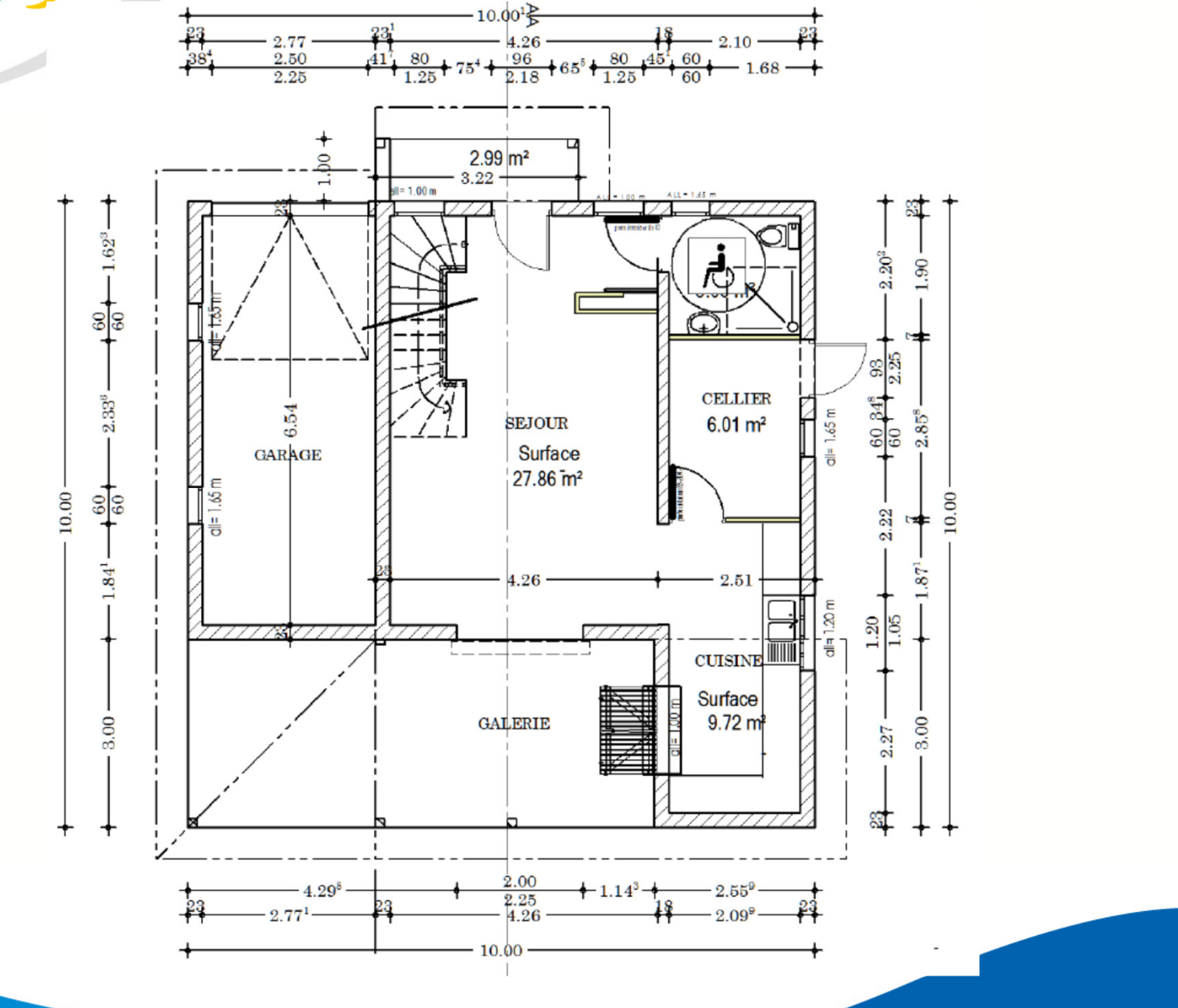

16

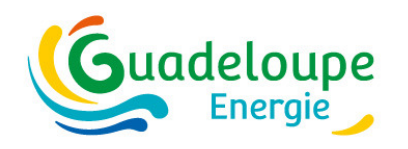

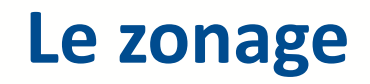

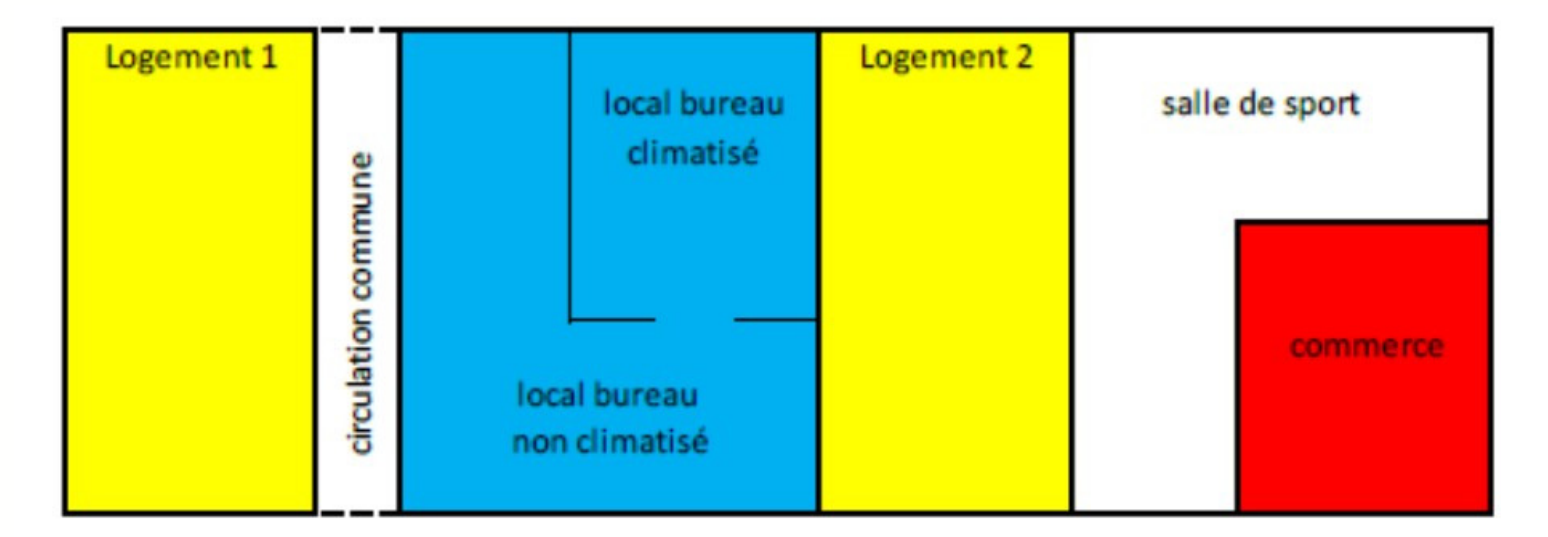

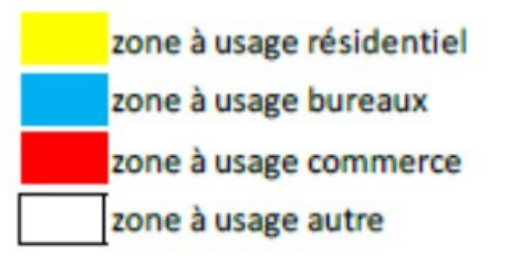

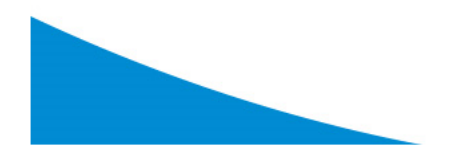

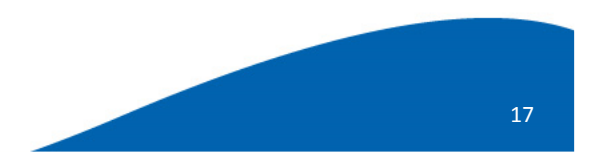

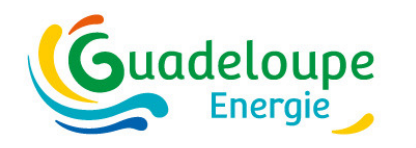

#### Le zonage - exemple

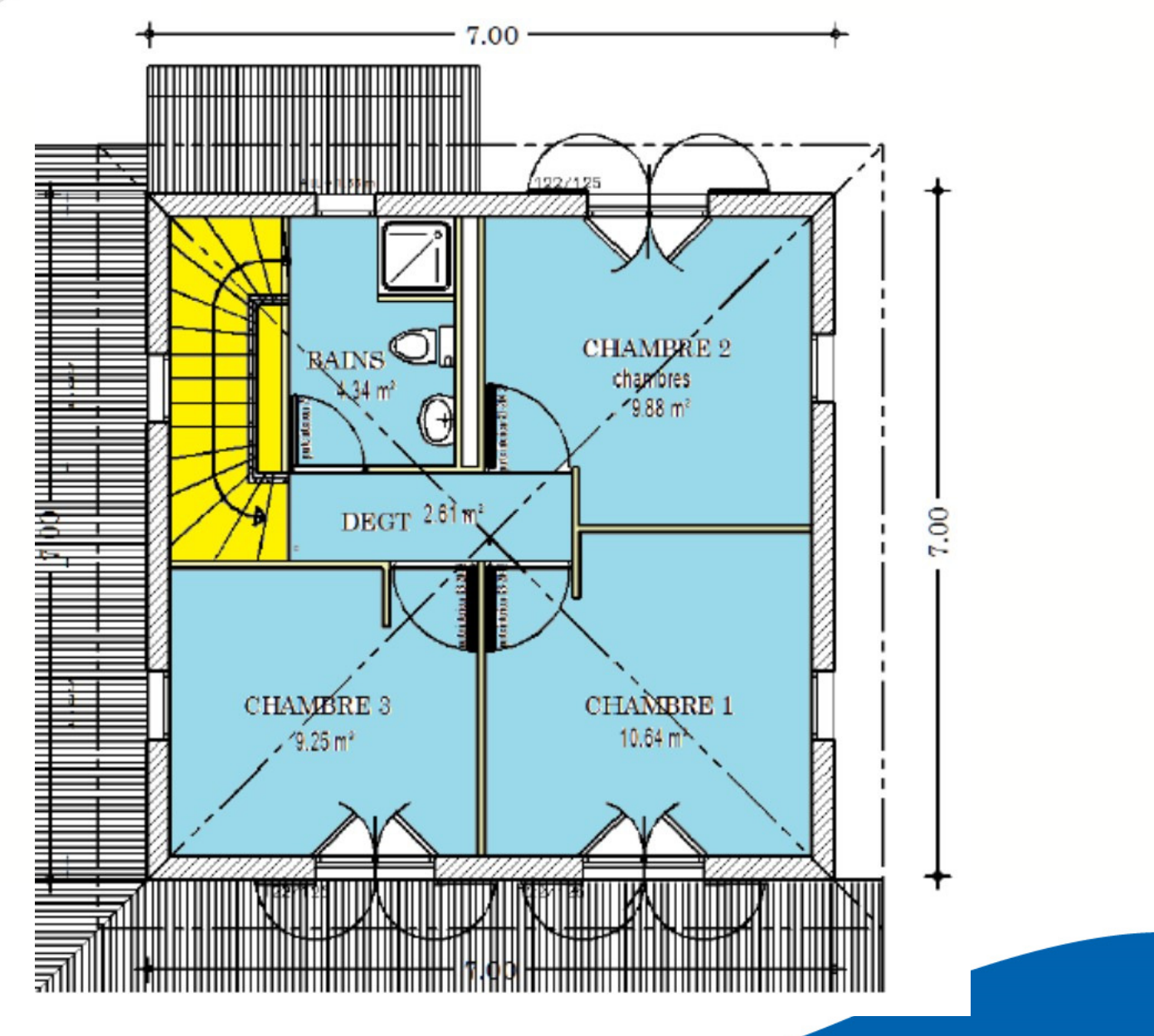

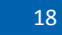

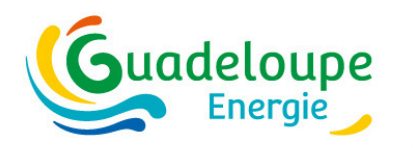

## **Les brasseurs d'air**

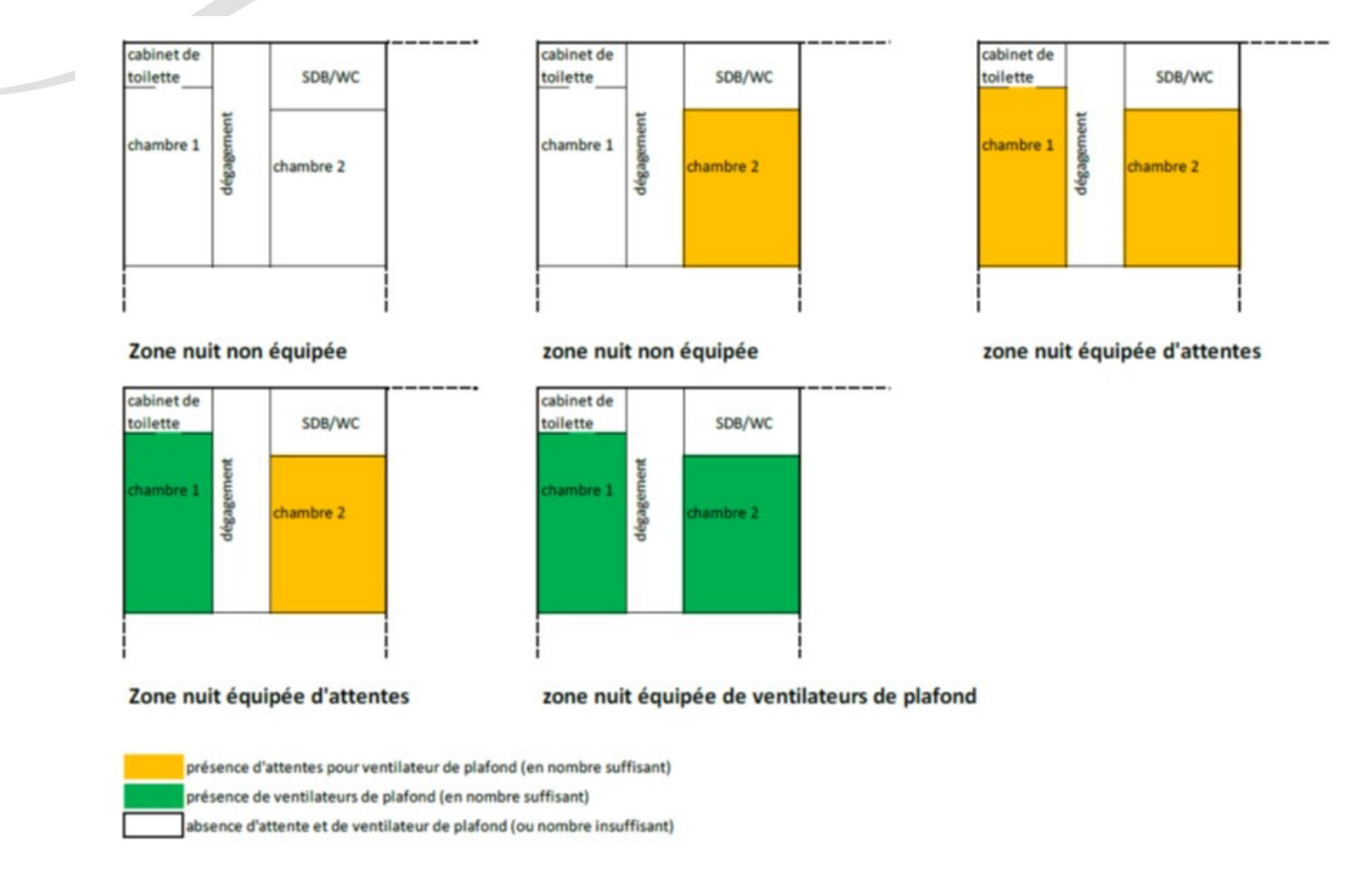

**la saisie (Non / Oui / Attente) est liée à des critères précis selon l'usage du bâtiment**Pour qu'une zone thermique - jour/nuit soit « équipée » (de ventilateurs ou d'attentes), il faut que chaque pièce principale de cette zone soit équipée

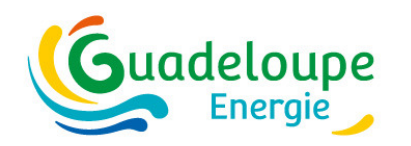

#### **Niveau bâtiment - Les masques lointains**

**Masques venant de la topographie et/ou de bâtiments existants**

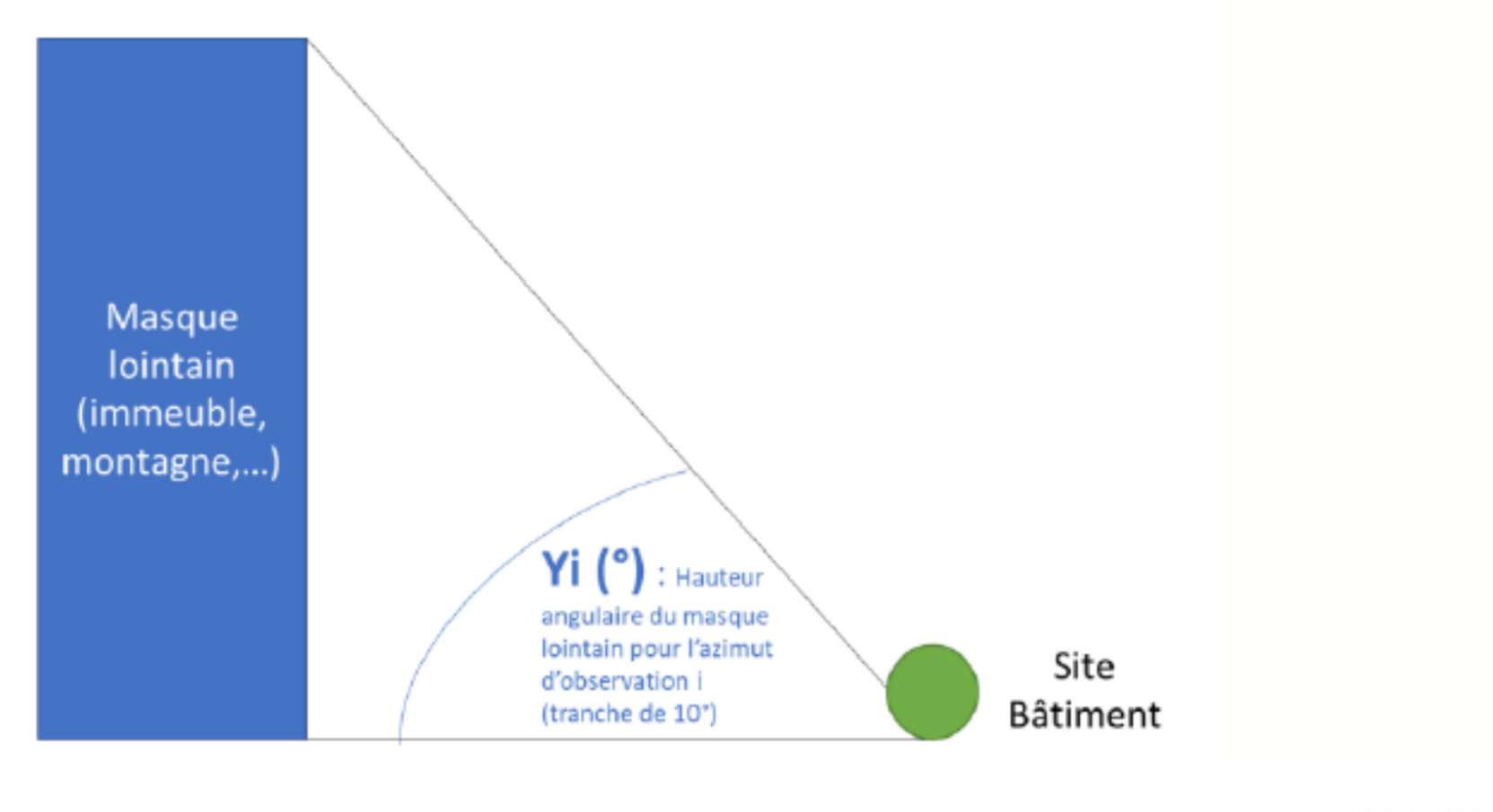

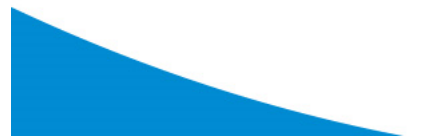

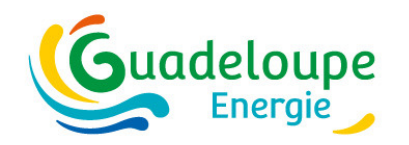

### **Exemple - Les masques lointains**

**Aile du bâtiment faisant masque sur l'autre aile.Modélisée comme un masque proche (joue) car la totalité du bâtiment n'est pas affectée**

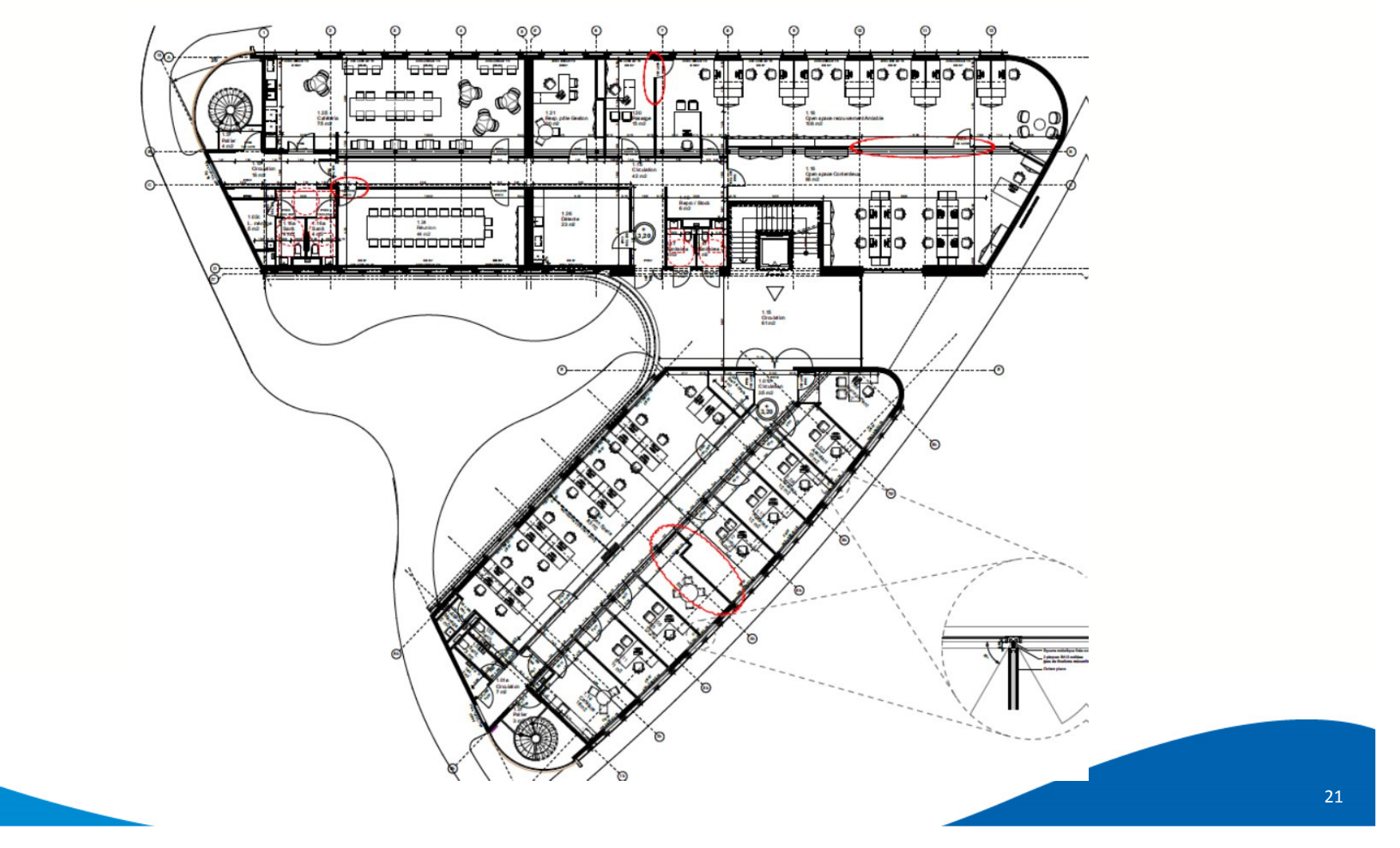

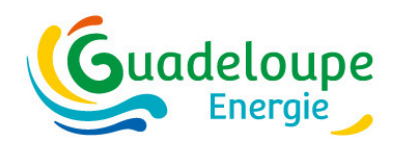

#### **Niveau zone thermique additionnels–Les Cm**

#### **Cm – coefficient de réduction du facteur solaire lié à l'ombrage**

- $\bullet$ Calculé automatiquement pour les masques proches saisis dans l'outil
- • Calculé automatiquement pour les protections mobiles types saisies dans l'outil
- Valeur forfaitaire Cm = 0,47 pour les protections solaires fixes type lames brise-soleil
- • Complément possible pour d'autres fixes de protections non prises en compte via la saisie d'un Cm justifié

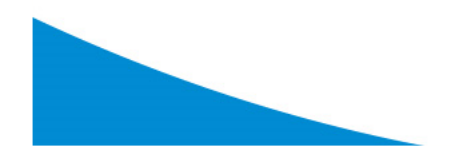

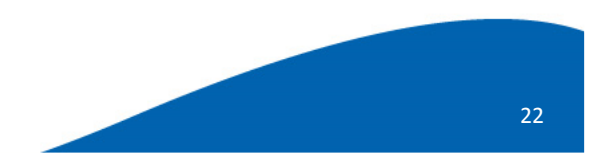

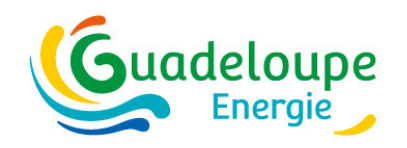

## **Exemple – Les Cm additionnels**

#### **Cas particulier d'un garage mitoyen**

- pourvu d'ouvertures permanentes sur l'extérieur– Cm de 0,3 sur les parois en contact – non intégré à la modélisation
- Dépourvu d'ouvertures permanentes sur  $\bullet$ l'extérieur – intégré à la modélisation

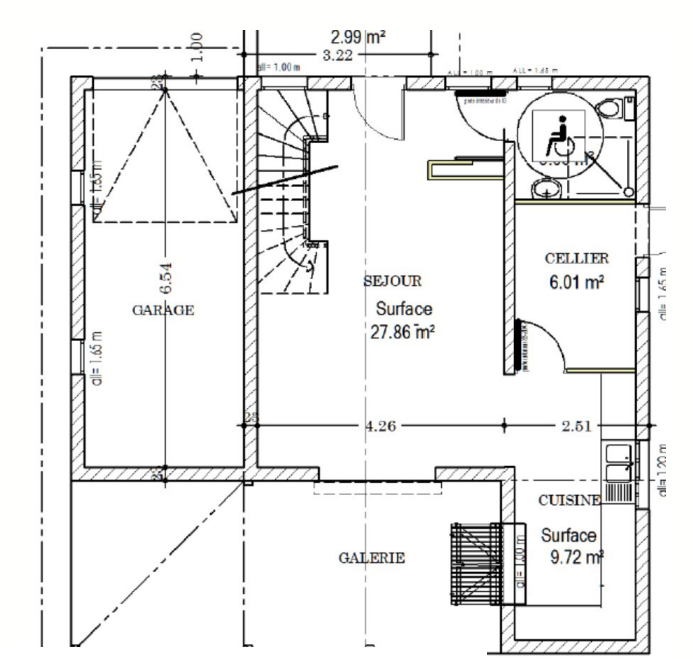

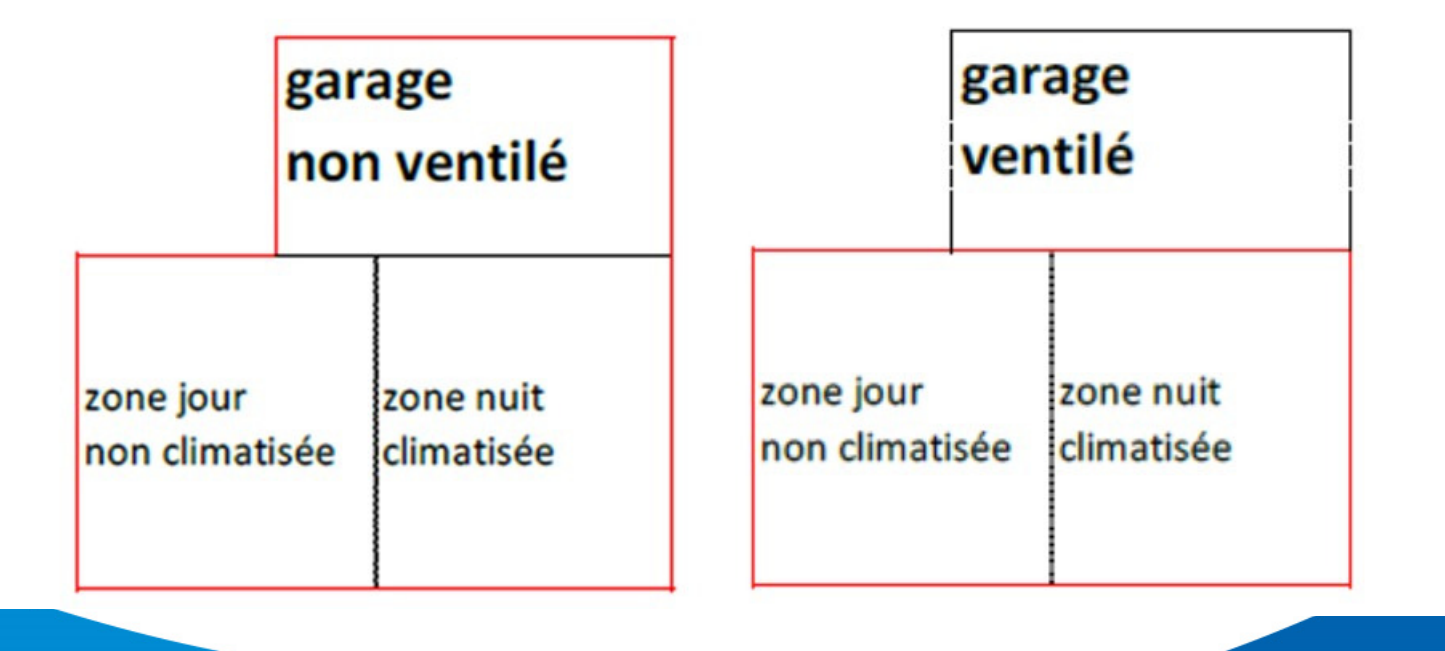

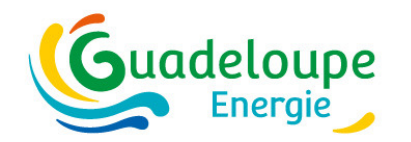

## **Exemple – Les Cm additionnels**

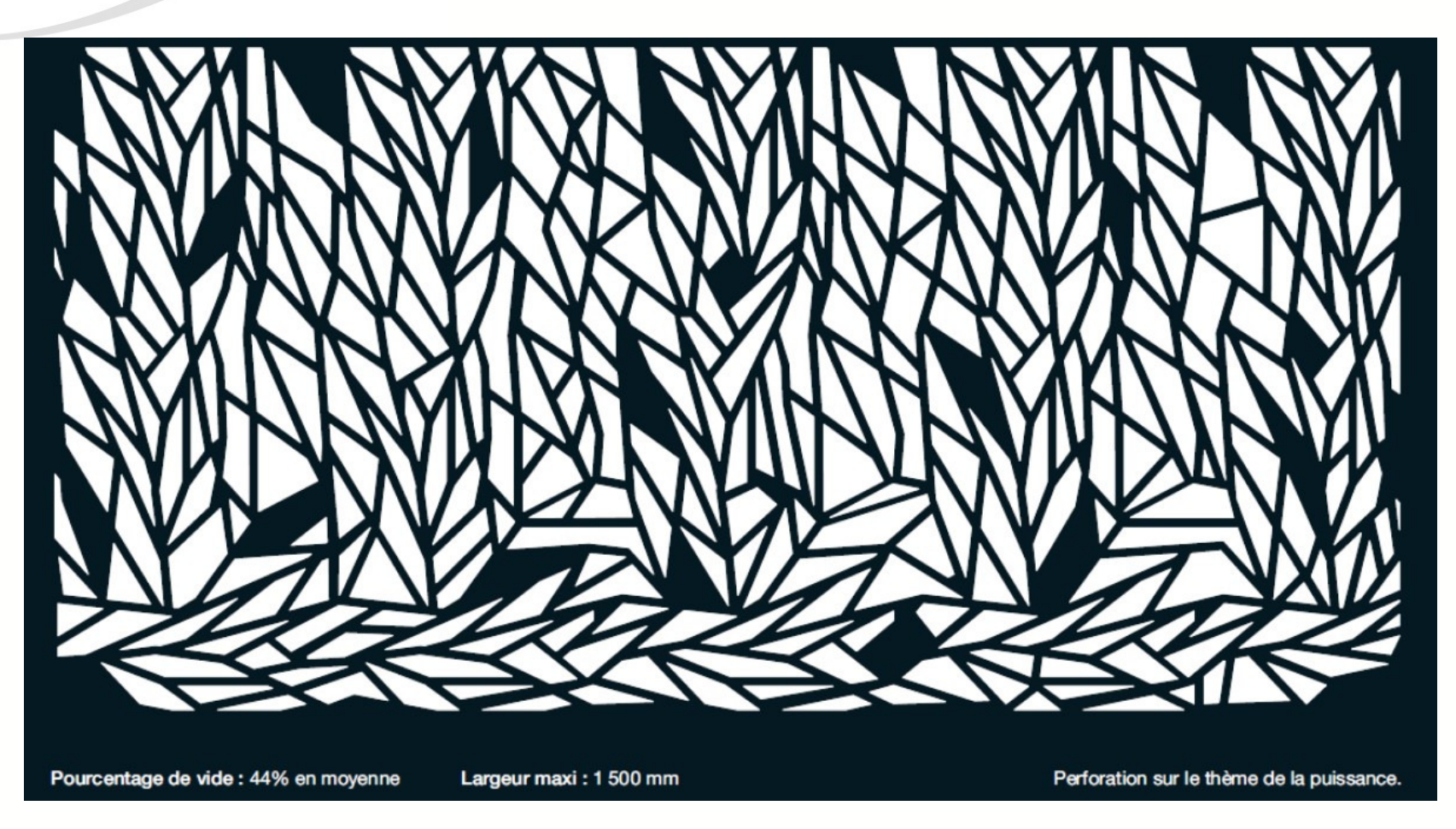

**Résille ayant un pourcentage de vide de 44% en moyenne – Cm de 0,56**

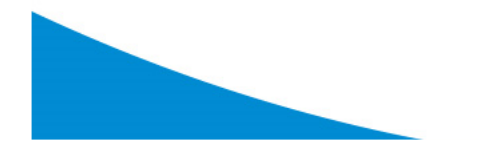

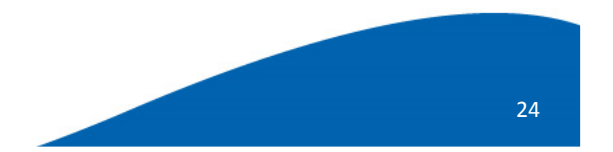

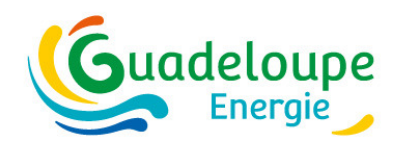

## **Exemple - Les Cm additionnels**

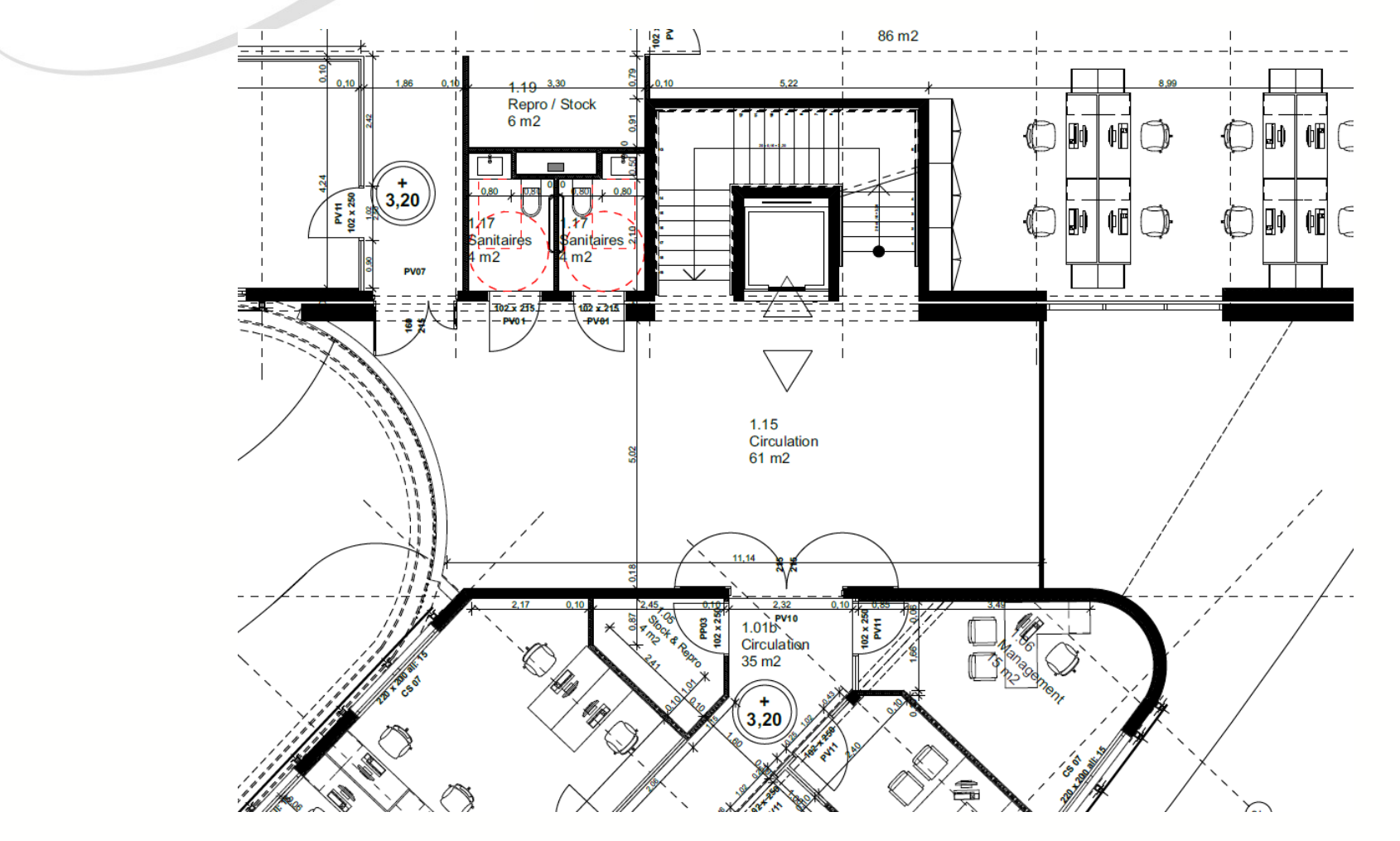

Baies et parois opaques donnant sur une circulation considéré comme l'extérieur - Cm de 0

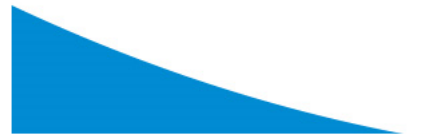

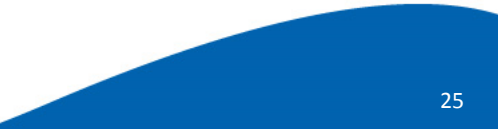

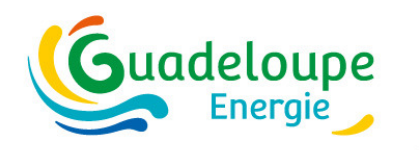

#### **Niveau zone d'usage – la surface d'ouverture interne**

Rappel : définition de la surface d'ouverture interne (annexe 2) :

La surface d'ouverture interne d'un logement est la surface limitante de passage du flux d'air entre la façade au vent dominant et la façade sous le vent dominant, calculée selon la section la plus limitante, portes et baies en position ouverte. Elle est exprimée en mètres carrés.

Attention : les notions de « façade au vent » et « façade sous le vent » sont à considérer ici relativement au flux de ventilation naturelle intérieure, supposé transiter essentiellement via les deux façades présentant les plus grandes surfaces d'ouverture libre. Ainsi la « façade au vent » correspond à la façade présentant la plus grande surface d'ouverture libre et la « façade sous le vent » est la façade présentant la deuxième plus grande surface d'ouverture libre.

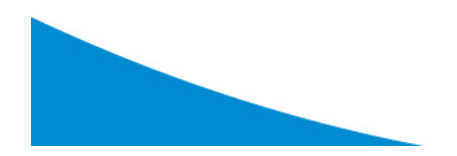

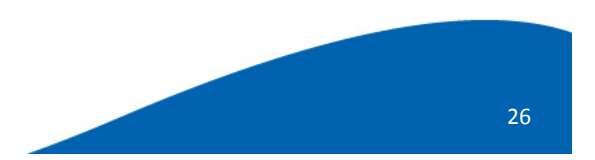

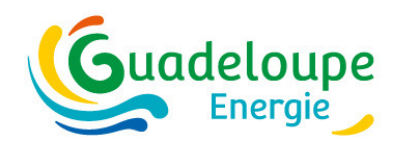

#### **Exemple – la surface d'ouverture interne**

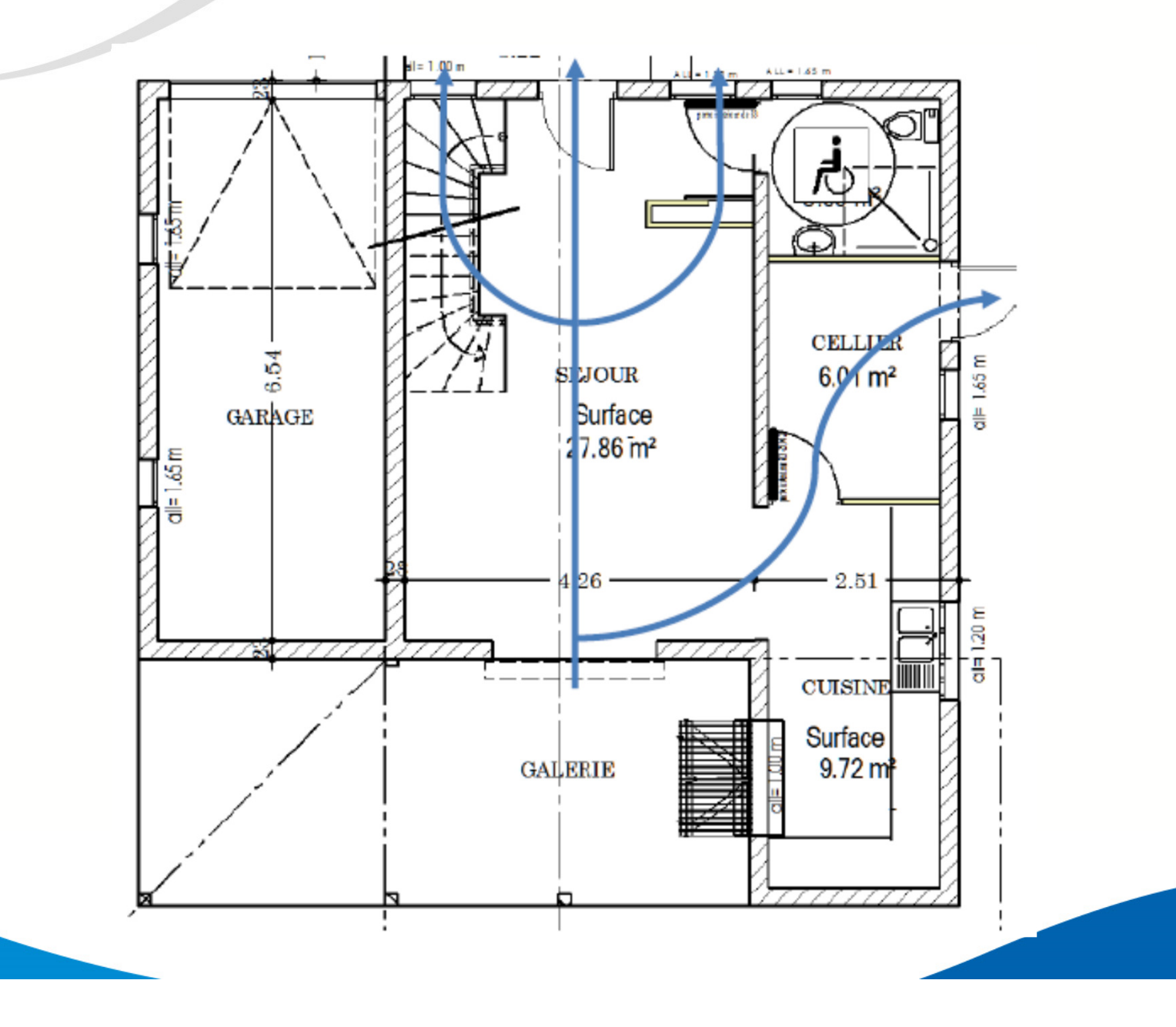

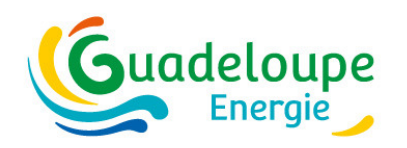

#### **Niveau zone d'usage d'ouverture interne–la surface**

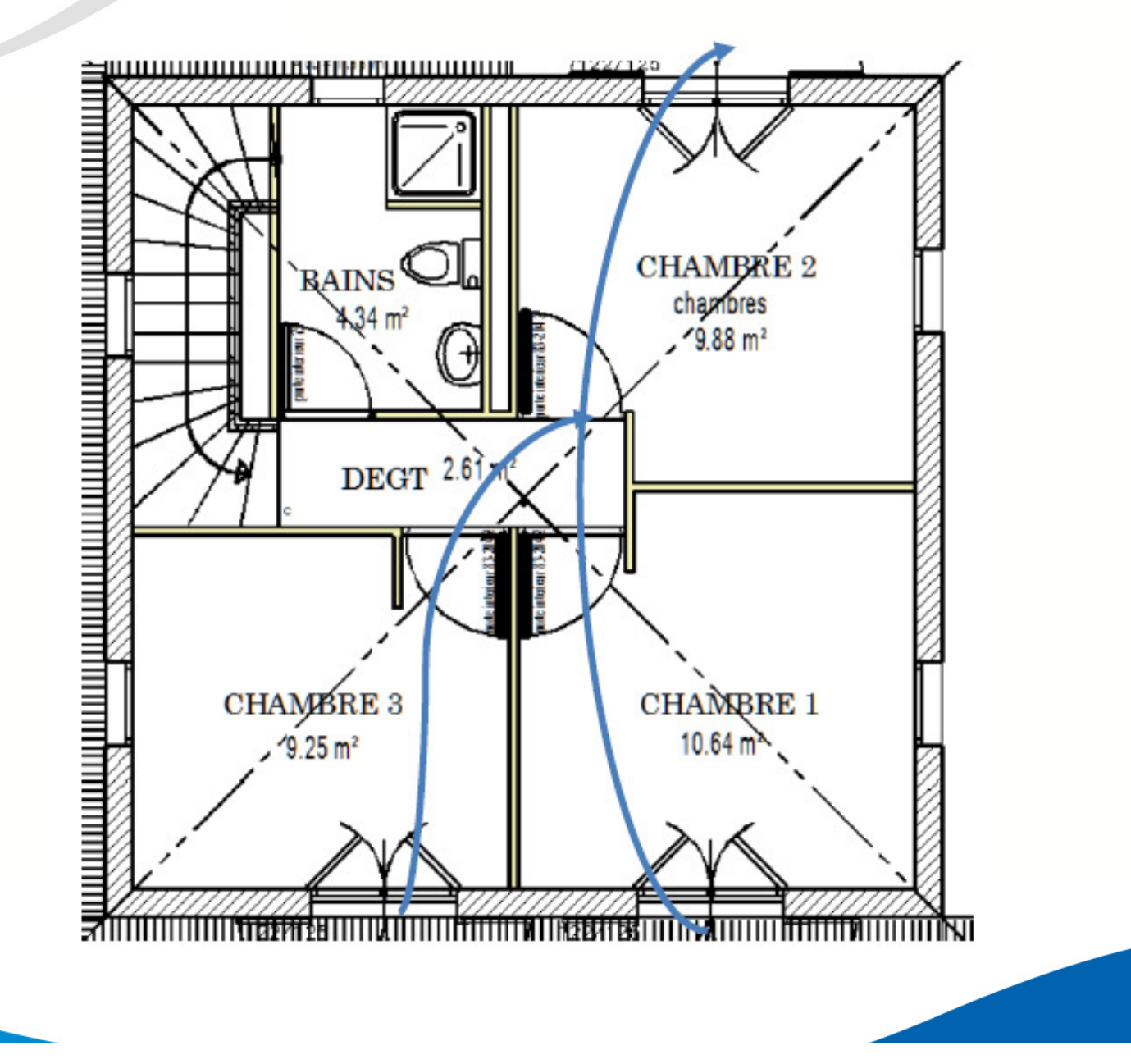

28

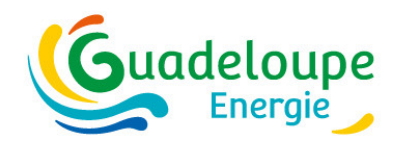

### Niveau zone thermique – les métrés des parois

#### Cas des volumes adiacents – cas particulier du parking – Cm additionel de 0.3

Ne sont saisies que les baies et les parois opaques séparant le volume d'air extérieur de l'un des volumes d'air intérieur de la zone de calcul.

- A. Un volume adjacent (escalier, coursive,...) pourvu d'ouvertures permanentes sur l'extérieur est considéré comme un espace extérieur mais dont la présence crée un effet de masque solaire et de restriction de la surface d'ouverture libre (de ventilation naturelle).
- Un volume adjacent (escalier, coursive,...) dépourvu d'ouvertures permanentes sur l'extérieur **B.** est considéré comme la façade extérieure transmettant l'intégralité de ses échanges thermiques avec l'extérieur aux logements adjacents.

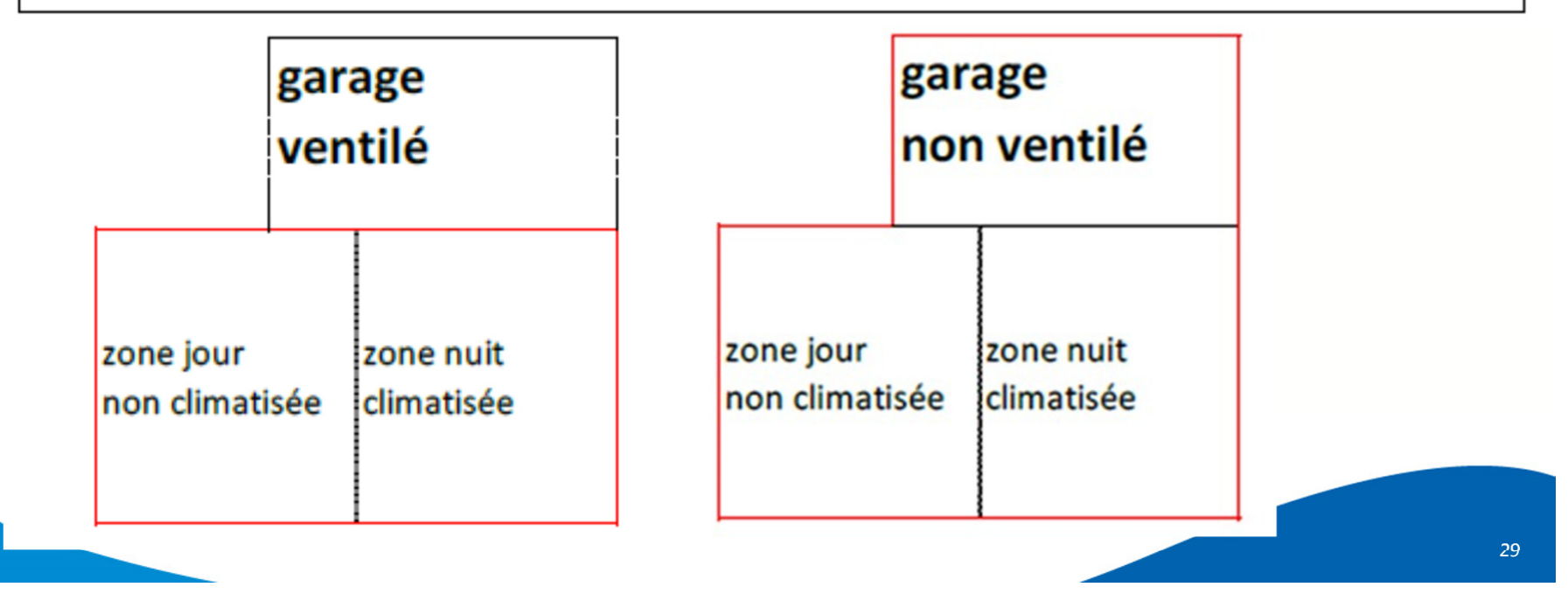

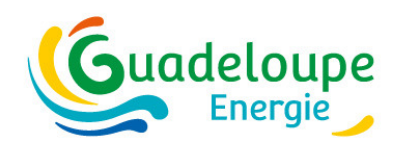

## Niveau zone thermique - les métrés des parois opaques

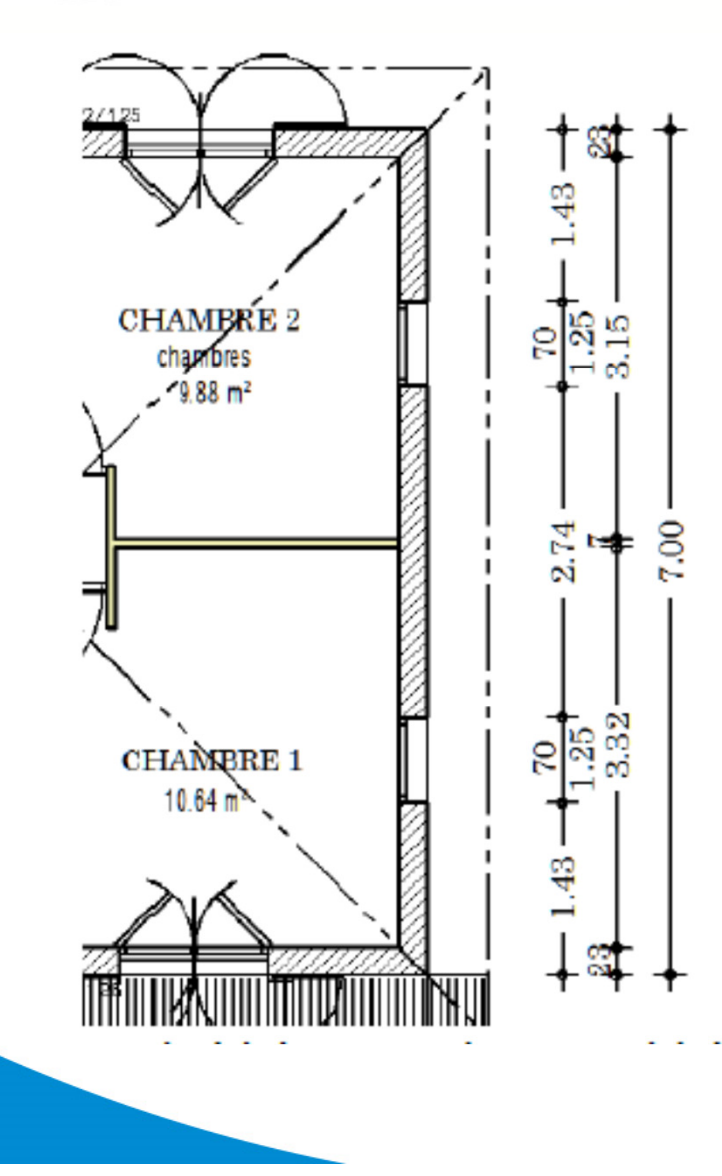

Pour la façade droite, on doit saisir :

- sa longueur vue de l'intérieur (soit 7m moins les épaisseurs de murs extérieurs  $-2*0,23m$ d'où une longueur de 6,54 m)
- sa hauteur (ici 2,5 m) hauteur sous plafond du local
- la surface vue de l'intérieur : 6,54 \* 2,5 = 16,35 m<sup>2</sup> ٠
	- o sans les baies vitrées  $2*0,7*1,25 = 1,75$  m<sup>2</sup>
	- o sans la surface couverte par la cloison intérieure 0,07\*2,5m = 0,175 m<sup>2</sup>

Au final, la surface de la façade et donc de 16,35 - 1,75 - 0,175 = 14,425 m<sup>2</sup>)

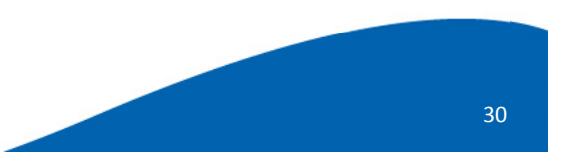

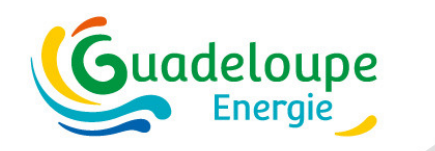

#### **Niveau zone thermique des masques proches–saisie**

#### **Plusieurs modes de saisie**

- Simplifiée (longueurs prédéfinies) •
- $\bullet$ Détaillée (différents paramètres à renseigner)
- Possibilité de saisie d'un masque particulier via la saisie du coefficient Cm

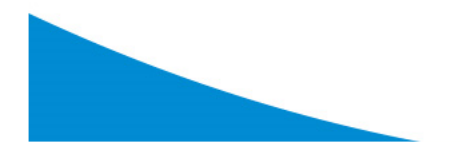

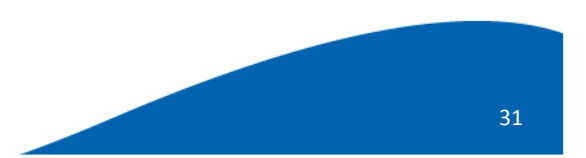

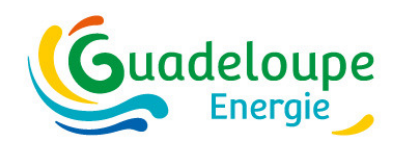

#### **Bureaux – part d'accès à la lumière naturelle**

#### **Méthode forfaitaire**

- •Accès total pour les locaux munis de parties vitrées en toiture
- Part de la surface de plancher située à moins de 5m d'une baie•**Méthode plus précise**

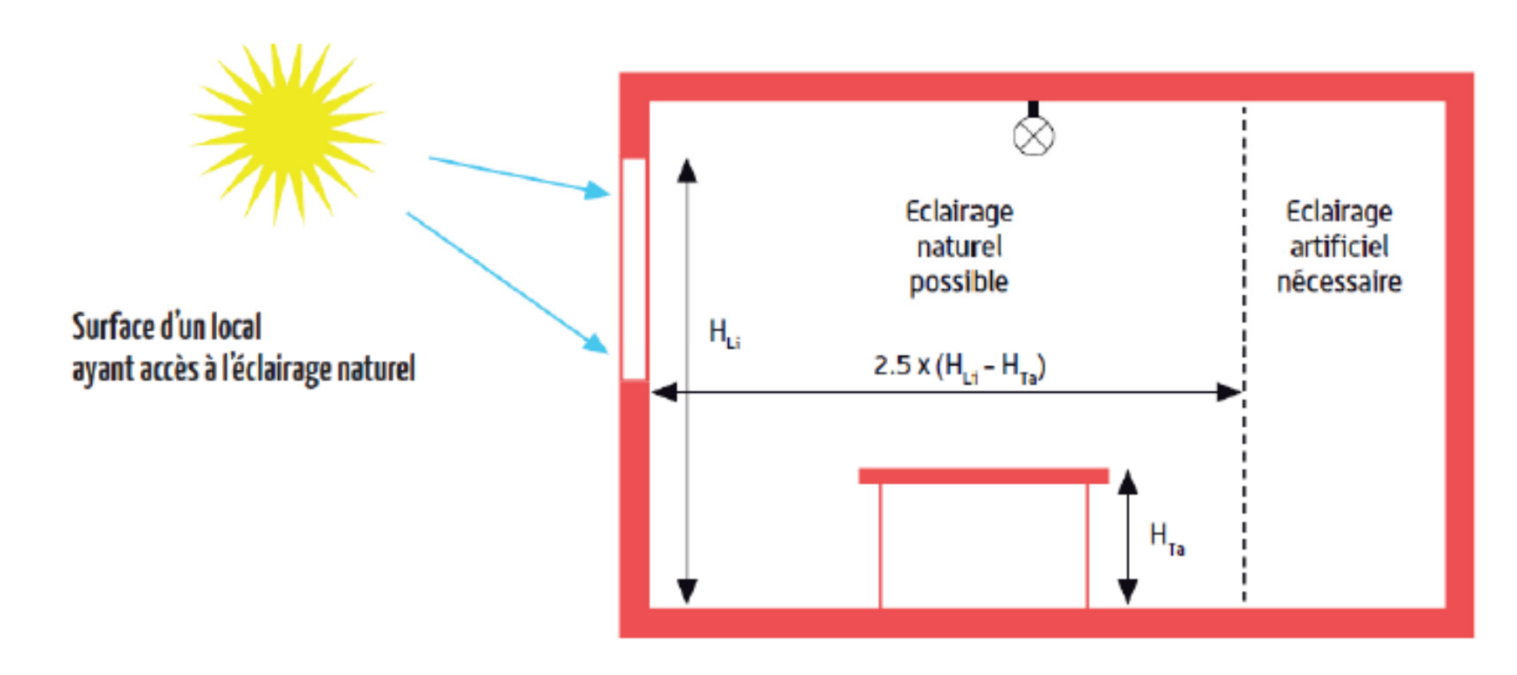

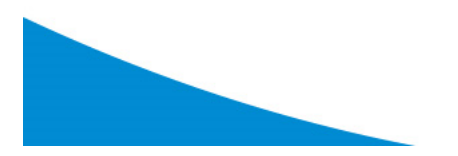

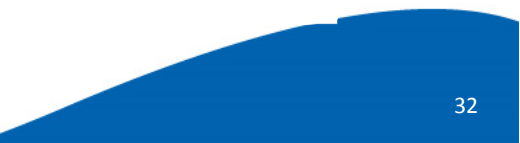

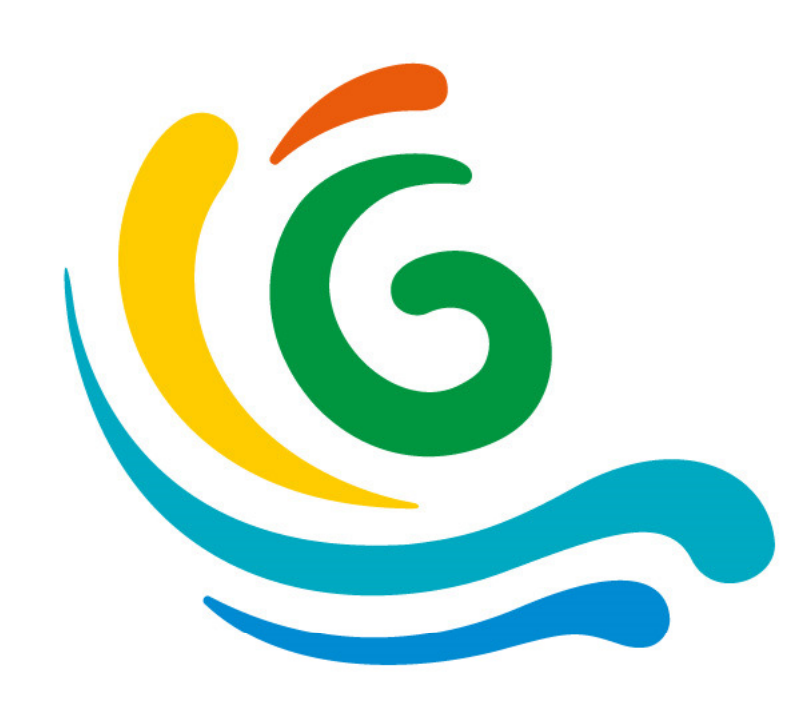

# **Questions ?**

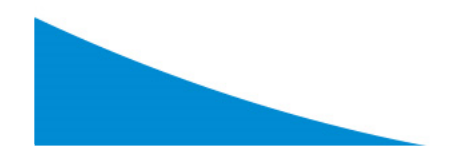

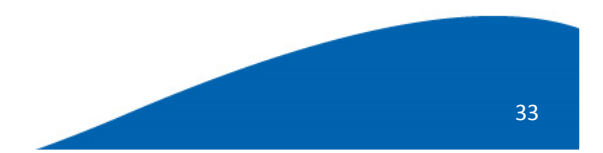

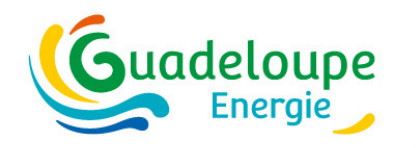

## **Mise à jour de la RTG**

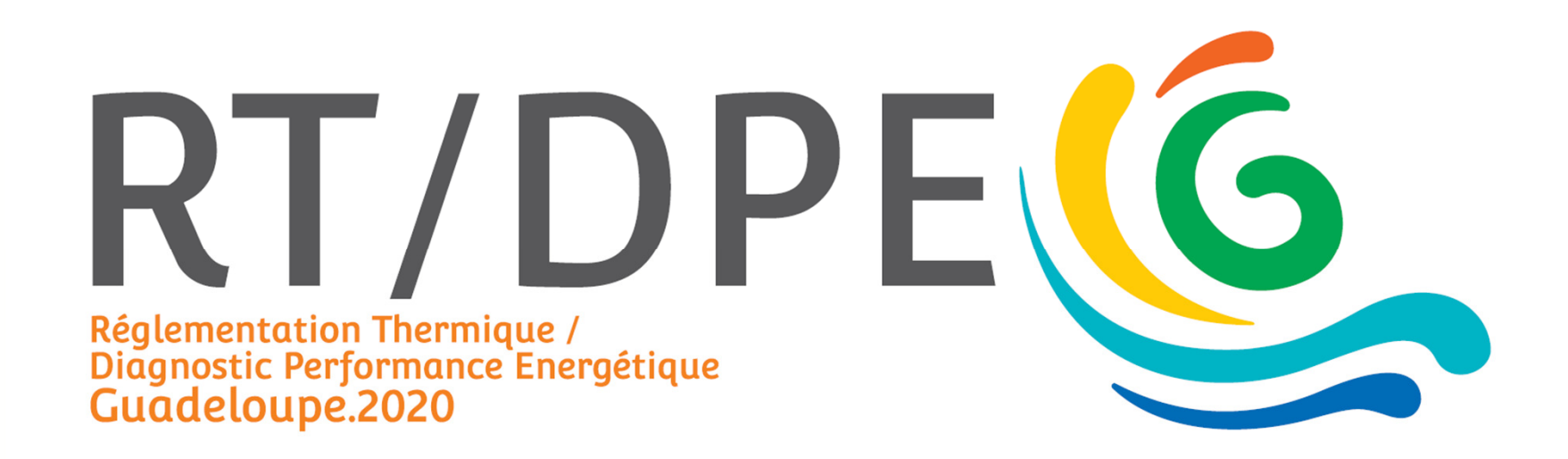

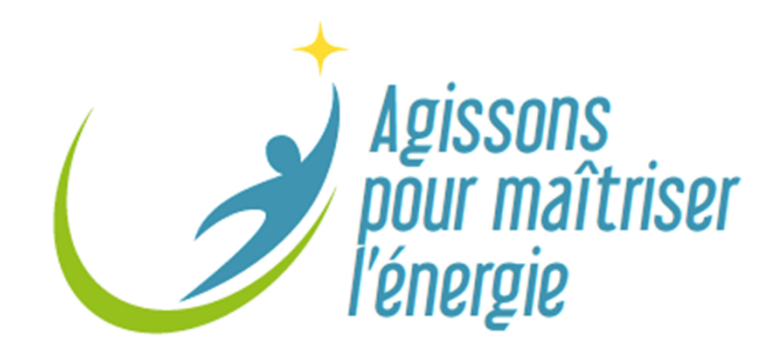

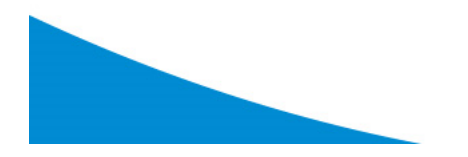